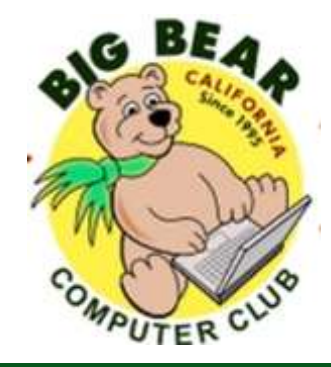

# **Bearly Bytes Newsletter**

Big Bear Computer Club September 2017 Volume 17 Issue 8

### **President's Message - Yomar Cleary**

#### Hello Everyone,

Cannot believe that Fall is upon us and Christmas is just 3 months away!! Our last meeting for this year will be Tuesday, November  $7<sup>th</sup>$ . For the last year in a half, we have held our meetings at the Bear Valley Senior Center and our "thanks" go to Parks & Rec for allowing us to provide our computer training meetings and workshops at the Center. In appreciation for allowing us to use the facility at no charge, the Big Bear Computer Club has donated \$200 to the Senior Nutrition Program. This is a wonderful program providing meals at a very low cost to the local seniors.

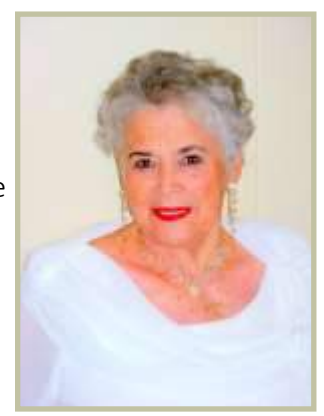

When you read this newsletter, don't forget to look for the "bear logo" somewhere in the newsletter that when you click on it, it will bring up a page where you add your

email for a door prize if you come to the meeting that month. There are lots of bear logos throughout the newsletter but there is only one magic one.

#### **CONTENTS**

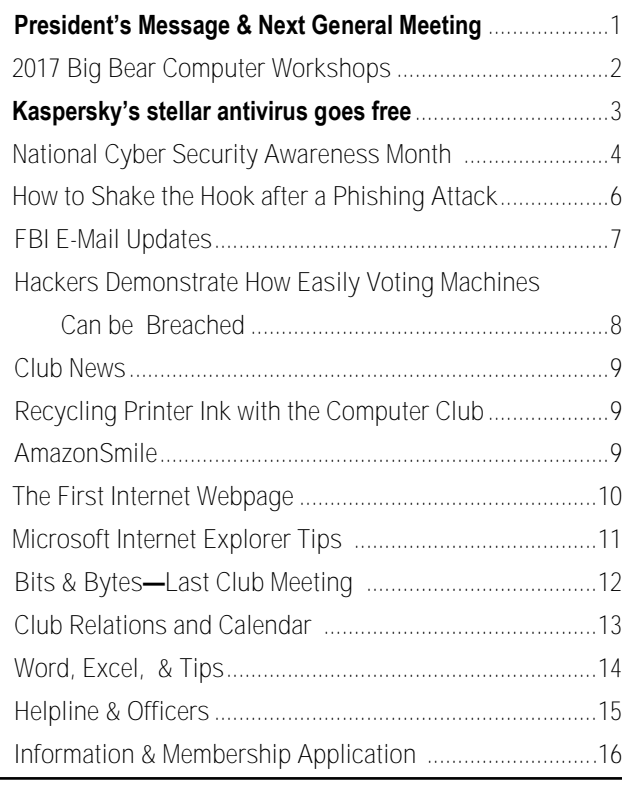

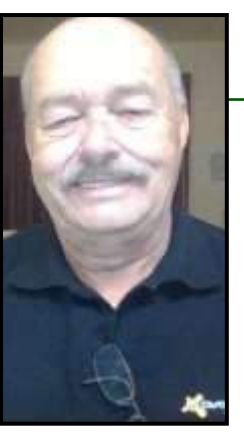

### **NEXT CLUB MEETING**

**September 12, 2017 1:30 - 3:00 pm**

**Tips for Staying Safe Online and** 

The presentation by Bob Gostischa from Avast Software covers: Computers (Windows and Mac), tablets and Smart Phones. addressing three important areas: (1) the importance to use the right tools once you get to the Internet; (2) he will show how to exercise caution when visiting the internet, and (3) the importance to avoid the dangers found on the internet.

> **To be held at the Big Bear Senior Center, 42651 Big Bear Blvd Big Bear Lake**

### **2017 Big Bear Computer Workshops**

2017 BIG BEAR COMPUTER CLUB

REMAINING TWO **WORKSHOPS** 

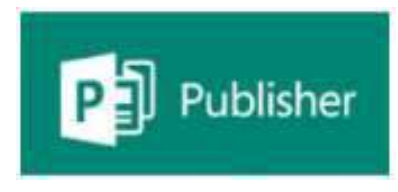

October 30th Microsoft Publisher 2013

September 18th Settings on Your Mobile Devices Workshop

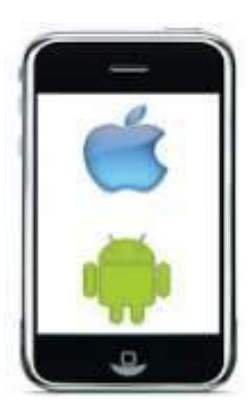

Devices covered include Smart Phones (iPhone and Android), Tablets Android and Windows 10) and laptops (Windows 10 and macOS). Discuss what these different categories of devices mean. Learn how to turn the device on. Set it up out of the

box. Basic device usage. Connect to Wi-Fi.

Registration contact Rosemary Lloyd at 909 547-7257.

This Workshop "Publisher" is especially helpful for folks that do newsletters. It completely creates a template, including headings, titles, small text boxes for sidebars, ads, etc. Learn what options it presents when working

on computer projects that require more manipulating than Word or Excel offers, again it is really applicable to Newsletters, Ads, Professional stationery set-ups, side bar ads for existing documents.

Registration contact Sandi Ybarra at 909 585-8313.

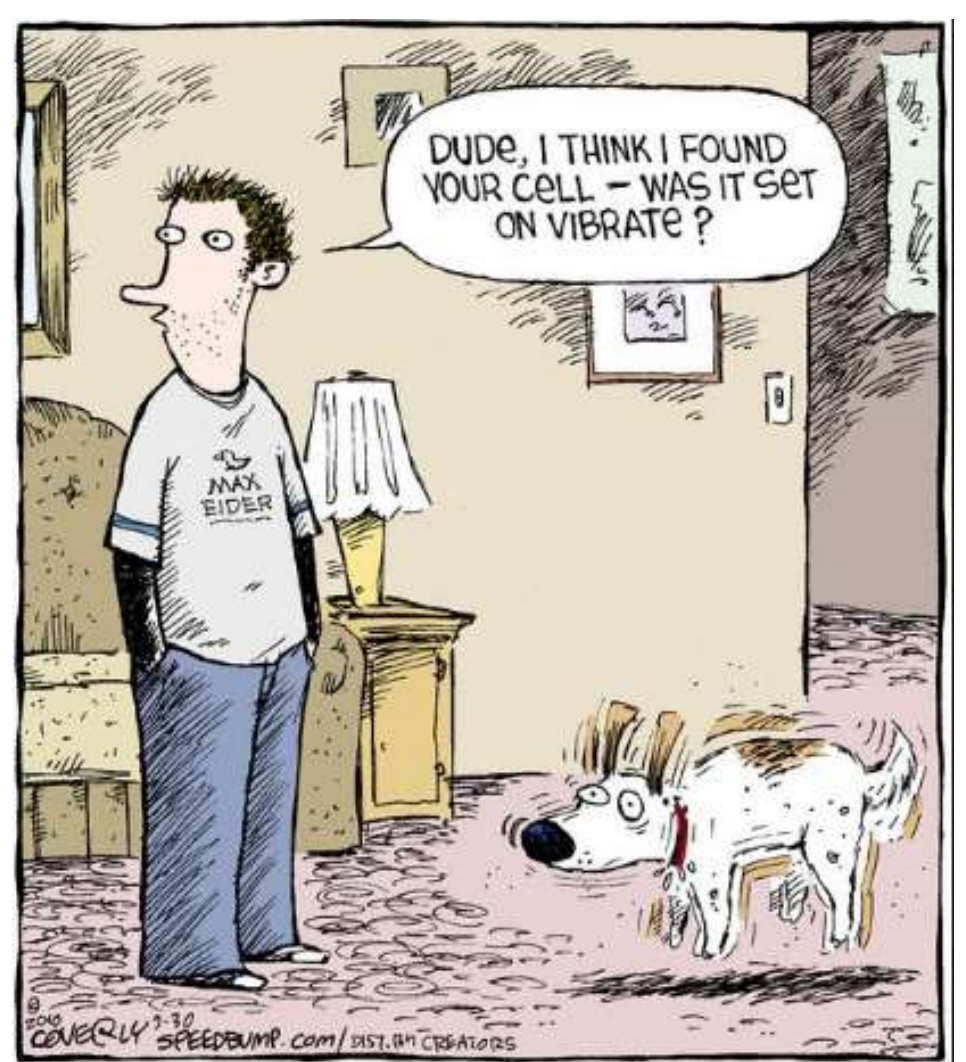

### Kaspersky's stellar antivirus goes free

Feature-limited but not dumbed-down

#### By [Brad Chacos](http://www.pcworld.com/author/Brad-Chacos/) Senior Editor, PCWorld | JUL 25, 2017

Kaspersky has always charged a premium price for its antivirus product, and rightfully so. The

software's [topped](http://www.pcworld.com/article/3166557/software-security/the-best-consumer-antivirus-products-of-2016-are-avira-and-norton-test-labs-say.html)  [independent testing](http://www.pcworld.com/article/3166557/software-security/the-best-consumer-antivirus-products-of-2016-are-avira-and-norton-test-labs-say.html)  [results](http://www.pcworld.com/article/3166557/software-security/the-best-consumer-antivirus-products-of-2016-are-avira-and-norton-test-labs-say.html) for years, to such an extent that in 2016 AV-Comparatives created a new "Outstanding Products" category for it and Bitdefender. But late Tuesday, the company [announced](https://eugene.kaspersky.com/2017/07/25/kl-av-for-free-secure-the-whole-world-will-be/) Kaspersky Free, letting you deploy that top-notch defense without spending a single dime.

Kaspersky Free isn't as full-featured as the

full-blown version, offering only antivirus protection for files, emails, and the web, along with table-stakes features like automatic updates and a quarantine for flagged files. "In short, the indispensable basics that no one on the planet should do without," CEO Eugene Kaspersky wrote. Think of it "Kaspersky Free doesn't come cut like the [Windows Defender security](http://www.pcworld.com/article/3188298/windows/meet-windows-defender-security-center-your-pcs-safety-belt-in-the-creators-update.html)  [tool](http://www.pcworld.com/article/3188298/windows/meet-windows-defender-security-center-your-pcs-safety-belt-in-the-creators-update.html) native to Windows 10, but using Kaspersky's highly regarded technology. The streamlined focus helps keep Kaspersky Free's footprint smaller than that of the paid versions, Kaspersky says.

[\[ Further reading: How the new age](http://www.pcworld.com/article/3120445/security/how-the-new-age-of-antivirus-softwate-will-protect-your-pc.html)  he wrote.

#### [of antivirus software will protect](http://www.pcworld.com/article/3120445/security/how-the-new-age-of-antivirus-softwate-will-protect-your-pc.html)  [your PC \]](http://www.pcworld.com/article/3120445/security/how-the-new-age-of-antivirus-softwate-will-protect-your-pc.html)

In turn, the free version's reach will help improve the protection for everyone, Eugene Kaspersky says, as more data feeds the company's machine learning engines. The premium Kaspersky Total Security suite also includes parental

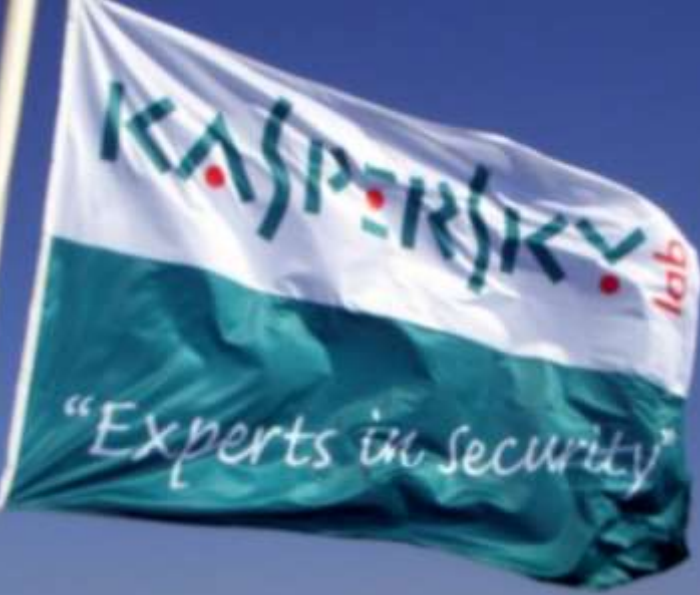

controls, online payment protection, and VPN access, which the free version lacks.

But even though it's free, Kaspersky's new product won't

embrace anti-user practices, the CEO promises.

with all the usual nonsense like advertising-oriented user-habit tracking and confidentiality infringements – which free AV normally [suffers badly](http://www.zdnet.com/article/avg-security-toolbar-is-the-worst-foistware-ive-ever-seen/) from in order to make it financially worthwhile to its manufacturers," Them's fighting words!

Kaspersky Free will start rolling out in the U.S., Canada, and "many of the Asia Pacific countries" today, July 25, for Kaspersky's 25th anniversary, before rolling out to the rest of the world over the coming months. At the time of writing, however, the

> announcement post's link to the [Kaspersky Free pager](https://www.kaspersky.com/free-antivirus) directed to Kaspersky USA's homepage.

#### The story behind the story: A

free, user-friendly version of Kaspersky? Sounds awesome! It also sounds like great PR at a time when a dark shadow's cast over the company, however.

[Bloomberg](https://www.bloomberg.com/news/articles/2017-07-11/kaspersky-lab-has-been-working-with-russian-intelligence) recently published a report claiming that the security company "has maintained a much closer

working relationship with Russia's main intelligence agency, the FSB, than it has publicly admitted." Kaspersky has firmly denied the claim, but that hasn't stopped the Trump administration from moving to block the company from a list of government-approved vendors.

CEO Eugene Kaspersky addressed those concerns head-on when announcing Kaspersky Free: "The same protection without compromise: we detect *any* cyberthreat regardless of its origin or intention – even if certain folks don't like it."

### National Cyber Security Awareness Month <https://staysafeonline.org/ncsam>

National Cyber Security Awareness Month (NCSAM) – observed every October - was created as a collaborative effort between government and industry to ensure every American has the resources they need to stay safer and more secure online.

Since its inception under leadership from the U.S. Department of Homeland Security and the National Cyber Security Alliance, NCSAM has grown exponentially, reaching consumers, small and medium-sized businesses, corporations, educational institutions and young people across the nation. 2017 marks the 14th year of National Cyber Security Awareness Month.

[www.bigbearcc.org](http://www.bigbearcc.org) **4** With recent legislation and support from the White House, cyber security is continuously a popular topic of discussion and rightfully so. More specifically, there is even stronger focus on consumers and their cyber safety. Everyone at every age is a consumer, and thus this year each theme will focus on the consumer and his/her needs regarding cybersecurity and safety. NCSAM 2017 also marks the 7th anniversary of the [STOP. THINK.](https://www.stopthinkconnect.org/)  [CONNECT.™ campaign.](https://www.stopthinkconnect.org/) Each year, NCSAM highlights the overall message of STOP. THINK. CONNECT.<sup>™</sup> and the capstone concepts of the campaign, like "Keep a Clean Machine," "Protect Your Personal Information," "Connect with Care," "Be Web Wise," "Be a Good Online Citizen," "Own Your Online

Presence" and "Lock Down Your Login."

#### Presidential Proclamation

President Barack Obama once again declared October as National Cyber Security Awareness Month in 2016. [See the proclamation here.](https://www.whitehouse.gov/the-press-office/2016/09/30/presidential-proclamation-national-cybersecurity-awareness-month-2016)

#### 2017 Weekly Themes

NCSAM focuses on a different cyber security issue for each week in

October.

#### Week 1: Oct. 2-6 STOP. THINK. CONNECT.™: Simple Steps to Online Safety

Staying safe and secure online is our shared responsibility. Here is easy-to -follow, actionable advice for everyone. STOP: make sure security measures are in place. THINK: about the consequences of your actions and behaviors online. CONNECT: and enjoy the internet.

It is critical for anyone using the internet to continually learn about and consistently practice good cyber security habits. To better protect yourself, you should secure your home networks and mobile devices and take the time to learn how to use the internet more safely, securely and responsibly. Week 1 will address the top consumer cyber concerns, provide simple steps to protect against these concerns and teach you what to do if you fall victim to cyber crime.

Week 2: Oct. 9-13 Cybersecurity in the Workplace Is Everyone's Business

Whatever your place of business  $$ whether it's a large or small organization, healthcare provider, academic institution or government agency – creating a culture of cyber ecurity from the breakroom to the board room is essential and a shared responsibility among all employees.

Every organization needs a plan for employee education, training and awareness that emphasizes risk management, resistance and resilience. Week 2 will showcase how businesses of all types can protect themselves, their employees and their customers against the most common cyber threats. The week will also look at resources to help organizations strengthen their cyber resilience, including the National Institute of Standards and Technology Cyber security Framework.

#### Week 3: Oct. 16-20 Today's Predictions for Tomorrow's Internet

Take a look into our future through the lens of the connected internet and identify strategies for security, safety and privacy while leveraging the latest technology. With the explosion of digital interconnectivity, it is critical to explore everyone's role in protecting our cyber ecosystem.

Continued... page 5

#### Continued… Cyber Security

Smart cities, connected healthcare devices, digitized records and smart cars and homes have become our new reality. Week 3 will remind you that your personal data is the fuel that makes smart devices work.

While there are tremendous benefits of massive interconnectivity, it is critical to understand how to use cutting-edge technology in safe and secure ways.

#### Week 4: Oct. 23-27 The Internet Wants You: Consider a Career in Cybersecurity

A key risk to our economy and security is the shortage of cyber security professionals to protect our extensive networks. Growing the next generation of a skilled cyber security workforce - as well as training those already in the work $force - is a starting point to building$ stronger defenses.

According to a study by the Center for Cyber Safety and Education, by 2022, there will be a shortage of 1.8 million information security workers. It is essential that we graduate students entering the workforce to fill the vast number of positions available and use technology, safely, securely, ethically and productively. Week 4 will encourage students and professionals to explore cyber security as a viable and rewarding profession. Key influencers – like

parents, teachers, guidance counselors and state and local officials – will learn more about this growing field and how to engage youth in pursuing cybersecurity careers.

#### Week 5: Oct. 30-31 Protecting Critical Infrastructure From Cyber Threats

The systems that support our daily lives – such as electricity, financial institutions and transportation – are increasingly dependent upon the internet. Building resilience in critical infrastructure is crucial to our national security.

Week 5 will look at how cyber security relates to keeping our traffic lights, running water, phone lines and other critical infrastructure secure. This week is also the transition to November's Critical Infrastructure Security and Resilience Month, highlighting the tie between cybersecurity and our nation's critical infrastructure.

#### STOP. THINK. CONNECT.™

Cybersecurity begins with a simple message everyone using the internet can adopt: STOP. THINK. CON-NECT.™ Take security and safety precautions, understand the consequences of your actions and behaviors online and enjoy the benefits of the internet.

Use National Cyber Security Awareness Month to begin incorporating STOP. THINK. CON-NECT.™ into your online routine.

For more ideas on promoting National Cyber Security Awareness Month, visit the [Get Involved](https://staysafeonline.org/ncsam/get-involved) page.

#### Our Shared Responsibility

We lead internet-connected, digital lives. From our desks and homes to on the go, we work, learn and play online. Even when we are not directly connected to the internet, our critical infrastructure – the vast, worldwide connection of computers, data and websites supporting our everyday lives through financial transactions, transportation systems, healthcare records, emergency response systems, personal communications and more – impacts everyone.

Cybersecurity is the mechanism that maximizes our ability to grow commerce, communications, community and content in a connected world.

The internet is a shared resource and securing it is *Our Shared Responsibility*. Our Shared Responsibility is once again the theme for National Cyber Security Awareness Month 2017.

No individual, business or government entity is solely responsible for securing the internet. Everyone has a role in securing their part of cyberspace, including the devices and networks they use.

### How to Shake the Hook After a Phishing Attack

#### By [Douglas Bonderud](https://securityintelligence.com/author/douglas-bonderud/)

Phishing is a key part of the threat actor's toolkit, especially to get cyberattacks off the ground. As noted by [Dark Reading,](http://www.darkreading.com/endpoint/the-lazy-habits-of-phishing-attackers/d/d-id/1329485) some estimates suggested that 91 percent of all cyberattacks start with a phishing attack. This shouldn't come as a surprise given the increasing sophistication of automated security tools and the reliable social pressure exerted on employees when they see emails that say "act now" or "your account has been compromised."

But it begs the question: Are cyber criminals more advanced than the users they target? Research firm **[Imperva](https://www.imperva.com/docs/Imperva_HII_Beyond_Takeover.pdf)** created 90 honeypot email and file-sharing accounts to find out. Here's a look at the phishing attack playbook — and how users can shake the hook.

#### Not So Sophisticated

The Imperva team monitored their fake accounts over a period of nine months, using traps contained in links and documents to discover how threat actors operated and what they were doing with stolen data. The researchers found that while malicious actors have distinct preferences when it comes to exploitable data, they're unconcerned about both attack speed and their own security.

[www.bigbearcc.org](http://www.bigbearcc.org) **6** For example, the report noted that 25 percent of phishers went after business-related data by looking at

email subject lines. But over 50 percent of cybercriminals took more than a day to access accounts the laziness and sloppiness of most after they were compromised, [Help](https://www.helpnetsecurity.com/2017/07/28/phishers-tactics-and-behaviours/)  [Net Security](https://www.helpnetsecurity.com/2017/07/28/phishers-tactics-and-behaviours/) said. Additionally, 74 percent of threat actors triggered bait alerts within three minutes of accessing email inboxes, indicating that they're likely using manual techniques rather than automated tools.

Despite having access to massive amounts of personal information, less than half of all compromised credentials were exploited. This indicated that attackers may have such a wealth of data available that they can pick and choose accounts with the highest value.

Phishers were also unconcerned with avoiding security scrutiny. According to Help Net Security, 83 percent "did little to cover their tracks." Of the 15 percent who erased new sign-in email alerts from the inbox, most neglected to clean up the trash folder, and just 39 percent made any effort to obfuscate their origin IP using Tor services or proxies.

#### Swimming Free From a Phishing **Attack**

There are some hooks users simply can't avoid. For example, [Computer](http://www.cbronline.com/news/cybersecurity/protection/phishing-cloudy-waters-anatomy-modern-phishing-attack/) tous and users don't do enough to [Business Review](http://www.cbronline.com/news/cybersecurity/protection/phishing-cloudy-waters-anatomy-modern-phishing-attack/) reported that a Gmail phishing scam leveraged actual Google links and the company's use of OAuth to trick users into providing third-party

permissions, without the need for victims to re-enter credentials. But phishing attacks creates a small window for users: If they act quickly and decisively enough, it's possible to wriggle free.

First, pay attention to email inboxes and file-sharing account alerts. If there's any indication that a new user has signed in or secondary email addresses have been added for recovery, chances are a phishing attack is underway. Users need to check both the trash and sent folders to see if any suspicious messages have appeared or were sent out to other potential victims.

The Imperva team found that if users changed their password within 24 hours of the original phishing attempt, there was a 56 percent chance of preventing account takeover. By notifying email and file-sharing providers of potential attacks, along with changing all connected usernames and passwords — such as banking portals, e-commerce storefronts and any government accounts it's possible to frustrate most phishing efforts.

[Phishing works](https://securityintelligence.com/gone-phishing-dont-fall-for-the-bait/) — and continues to work — because email is ubiquieffectively secure accounts. But attackers are no better, leaving ample opportunity for on-the-ball observers to lock down accounts and send phish hooks back up empty.

### FBI E-Mail Updates

#### Online Scammers Require Payment Via Music Application Gift Cards

Complaints filed with Internet Crime Complaint Center (IC3) from 2017 show online scammers are asking victims to pay fraudulent fees using music application gift cards as part of multiple fraud schemes. These schemes include auction frauds, employment/opportunity scams, grandparent scams, loan frauds, romance scams, ransomware, tax frauds, and various other online schemes.

In this scam involving music application gift cards, the perpetrator directs the victim to a specific retailer to obtain music application gift cards of varying amounts. Once the victim has purchased the gift cards, the perpetrator directs the victim to reveal the numbers on the back of the cards and provide them to the perpetrator via telephone, email, text, or a designated website. Once the perpetrator obtains the music application gift card data, the perpetrator either continues to request additional funds through more gift card purchases or ceases all communication with the victim.

The financial impact to victims can range from hundreds to thousands of dollars. IC3 victim complaint data from January through June 2017 involving music application gift cards indicate that these scams have impacted hundreds of victims with reported losses exceeding \$6 million.

This scam is also associated with other fraud scams involving victims having won a prize, needing to pay a tax debt, having qualified for a loan, or that a friend or relative is in trouble and needs a payment via music application or other prepaid gift card to assist.

#### **General Online Protection Tips**

- Recognize the attempt to perpetrate a scam and cease all communication with the perpetrator.
- Research the subject's contact information online (e.g., email address, phone number); other individuals have likely posted about the scam online.
- Resist the pressure to act quickly. The perpetrator creates a sense of urgency to produce fear and lure the victim into immediate action.
- Never give unknown or unverified persons any personally identifiable information (PII).
- Ensure all computer antivirus and security software and malware protection are up to date.
- If you receive a pop-up or locked screen, shut down the affected device immediately.
- Should a perpetrator gain access to a device or an account, take precautions to protect your identity. Immediately contact your financial institution(s) to place protection on your account(s), and monitor your account(s) and personal information for suspicious activity.
- Always use antivirus software and a firewall. It is important to obtain and use antivirus software and firewalls from reputable companies. It is also important to maintain both of these through automatic update settings.

 Enable pop-up blockers. Pop-ups are regularly used by perpetrators of online scams to spread malicious software. To avoid accidental clicks on or within the pop-up, it is best to try to prevent them in the first place.

Be skeptical. Do not click on any emails or attachments you do not recognize, and avoid suspicious websites.

#### **If you receive a pop-up or message alerting you to an infection, immediately disconnect from the Internet to avoid any additional infections or data loss. Alert your local FBI field office and file a complaint at [www.ic3.gov.](https://www.ic3.gov/)**

### Hackers Demonstrate How Easily Voting Machines Can Be Breached

#### AUGUST 1, 2017

One of the nation's largest cybersecurity conferences is inviting attendees to get hands-on experience hacking a slew of voting machines, demonstrating to researchers how easy the process can be. "It took me only a few minutes to see how to hack it," said security consultant Thomas

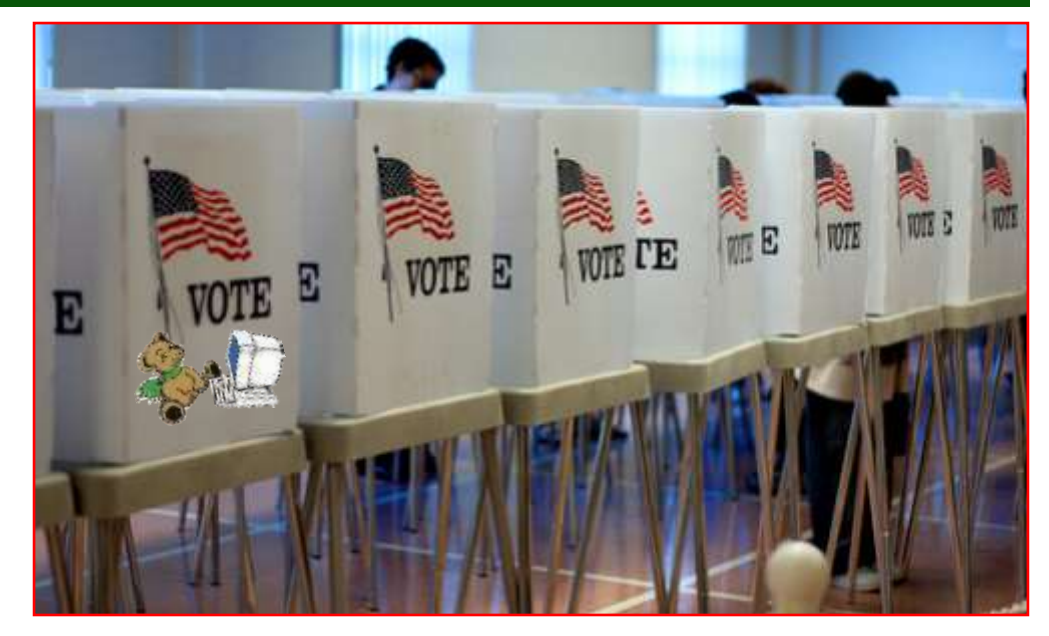

Richards, glancing at a Premier Election Solutions machine currently in use in Georgia.

The DEF CON cybersecurity conference is held annually in Las Vegas. This year, for the first time, the conference is hosting a "Voting Machine Village," where attendees can try to hack a number of systems and help catch vulnerabilities.

The conference acquired 30 machines for hackers to toy with. Every voting machine in the village was hacked. Though voting machines are technologically simple, they are difficult for researchers to obtain for independent research. The machine that Richards learned how to hack used beneath-the-surface software, known as firmware, designed in 2007. But a number of well-known vulnerabilities in that firmware have developed over the past decade.

"I didn't come in knowing what to expect, but I was surprised by what I found," he said. He went on to list a number of actions he hoped states would take to help secure machines, including increasing testing opportunities for outside hackers and transparency in voting machine design.

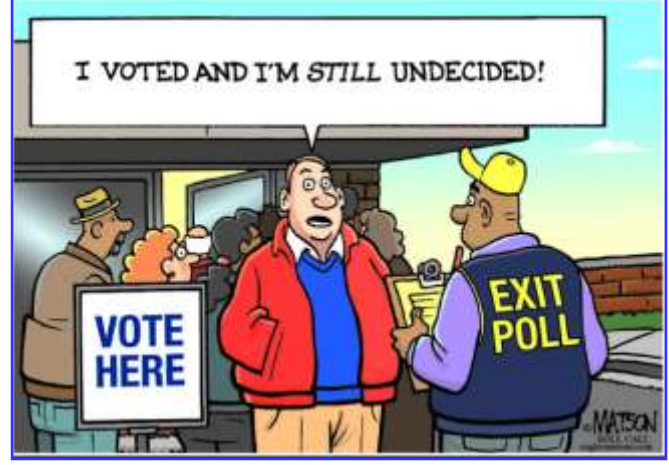

View Full Story From [The Hill](http://thehill.com/policy/cybersecurity/344488-hackers-break-into-voting-machines-in-minutes-at-hacking-competition)

### Big Bear Computer Club News

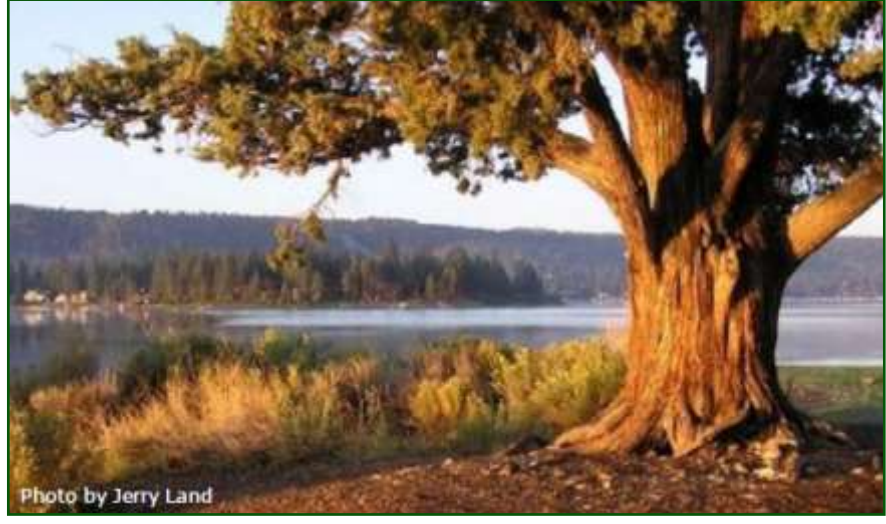

#### Big Bear Computer Club Board News

We have started a Facebook page (thank you Bill Flanagan)

for the computer club. Are any of you readers interested in doing the club's Facebook page?

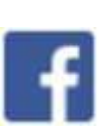

Also, we have an opening for Name Tags/Hospitality chairperson for our monthly club meetings. You would meet and greet folks coming to the club's monthly meetings

Please contact Yomar Cleary ycleary@charter.net

#### **Your Computer Club donation is tax deductible.**

#### **Donations are accepted though Paypal.**

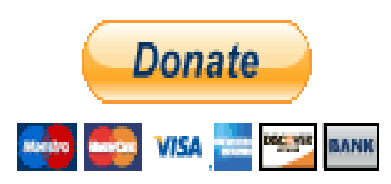

**You do not need a Paypal account to donate through Paypal.**

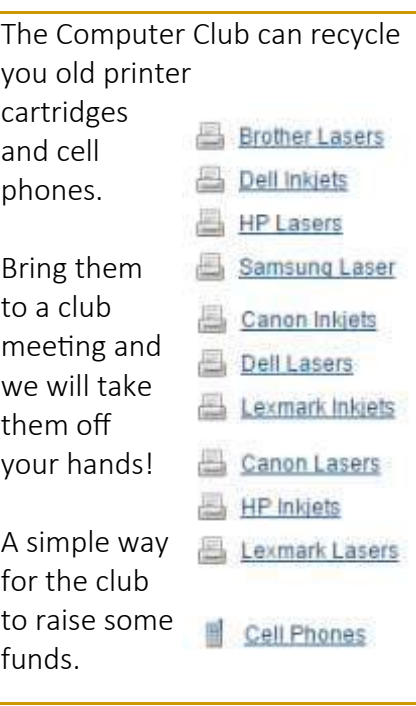

### Big Bear Computer Club Forum

The Big Bear Computer Club has a Discussion Computer Forum on a local Big Bear internet information site. Here's a link to the directly take you into the forum:

[www.socalmountains.com](http://www.socalmountains.com)

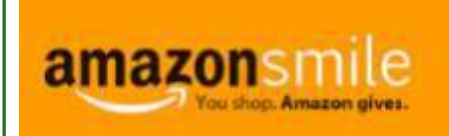

#### **You Can Support the Big Bear Computer Club at NO COST TO YOU**

#### By using AmazonSmile!

For each Amazon purchase you, complete, Amazon will donate 0.5% of the purchase price to the Big Bear Computer Club.

Below is the link from Amazon Smile that will take you directly to the Big Bear Computer Club Amazon support page:

#### [https://smile.amazon.com/ch/74](https://smile.amazon.com/ch/74-3131147) -[3131147](https://smile.amazon.com/ch/74-3131147)

You can consider sharing this link with your family and friends so they too can support the Big Bear Computer Club.

### Big Bear Computer Club Website Links

- [Club Bylaws](http://bigbearcc.org/pdf/bylaws.pdf)
- [Standing Rules & Policies](http://bigbearcc.org/pdf/rules.pdf)
- Board Meeting Minutes
- [BBC Cash Flow Statements](http://bigbearcc.org/cashflow.html)

The first webpage was not very fancy—but very practical— compared to today's highly formatted, big text, colorful, and full of pictures laid out to distract you from what's supposedly pertinent. (Editor's opinion).

## **World Wide Web**

The WorldWideWeb (W3) is a wide-area [hypermedia](http://info.cern.ch/hypertext/WWW/WhatIs.html) information retrieval initiative aiming to give universal access to a large universe of documents. Everything there is online about W3 is linked directly or indirectly to this document, including an [executive summary](http://info.cern.ch/hypertext/WWW/Summary.html) of the project, [Mailing lists](http://info.cern.ch/hypertext/WWW/Administration/Mailing/Overview.html) , [Policy](http://info.cern.ch/hypertext/WWW/Policy.html) , November's [W3](http://info.cern.ch/hypertext/WWW/News/9211.html)  [news](http://info.cern.ch/hypertext/WWW/News/9211.html) , [Frequently Asked Questions](http://info.cern.ch/hypertext/WWW/FAQ/List.html) .

[What's out there?](http://info.cern.ch/hypertext/DataSources/Top.html)

Pointers to the world's online information, [subjects](http://info.cern.ch/hypertext/DataSources/bySubject/Overview.html), [W3 servers,](http://info.cern.ch/hypertext/DataSources/WWW/Servers.html) etc.

[Help](http://info.cern.ch/hypertext/WWW/Help.html)

on the browser you are using [Software Products](http://info.cern.ch/hypertext/WWW/Status.html) A list of W3 project components and their current state. (e.g. [Line](http://info.cern.ch/hypertext/WWW/LineMode/Browser.html)  [Mode](http://info.cern.ch/hypertext/WWW/LineMode/Browser.html) ,X11 [Viola](http://info.cern.ch/hypertext/WWW/Status.html#35) , [NeXTStep](http://info.cern.ch/hypertext/WWW/NeXT/WorldWideWeb.html) , [Servers](http://info.cern.ch/hypertext/WWW/Daemon/Overview.html) , [Tools](http://info.cern.ch/hypertext/WWW/Tools/Overview.html) , [Mail robot](http://info.cern.ch/hypertext/WWW/MailRobot/Overview.html) , [Library](http://info.cern.ch/hypertext/WWW/Status.html#57) )

**[Technical](http://info.cern.ch/hypertext/WWW/Technical.html)** 

Details of protocols, formats, program internals etc **[Bibliography](http://info.cern.ch/hypertext/WWW/Bibliography.html)** 

Paper documentation on W3 and references.

[People](http://info.cern.ch/hypertext/WWW/People.html)

A list of some people involved in the project.

**[History](http://info.cern.ch/hypertext/WWW/History.html)** 

A summary of the history of the project.

[How can I help](http://info.cern.ch/hypertext/WWW/Helping.html) ?

If you would like to support the web..

[Getting code](http://info.cern.ch/hypertext/README.html)

Getting the code by [anonymous FTP](http://info.cern.ch/hypertext/WWW/LineMode/Defaults/Distribution.html), etc.

# Microsoft Internet Explorer Tips

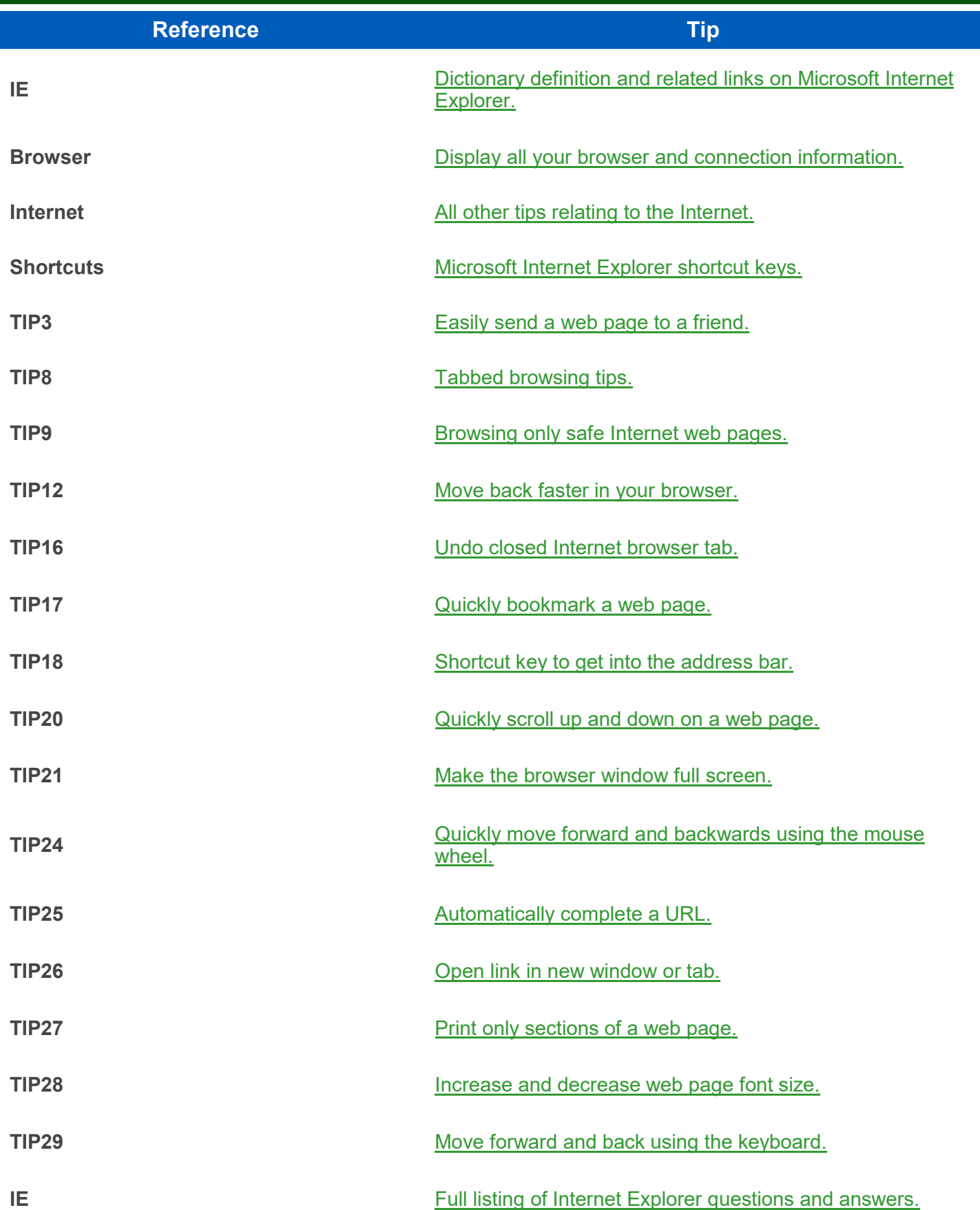

### About Bearly Bytes

Bearly Bytes Newsletter, past winner of SWUGC & APCUG Newsletter contests, is the official publication of the Big Bear Computer Club. Views expressed in Bearly Bytes are those of the authors and do not necessarily reflect the opinions of Big Bear Computer Club. Other computer user groups are welcome to reprint our articles as long as they give credit to the author and Bearly Bytes, Big Bear Computer Club.

Submissions: All BBCC members are encouraged to send letters, articles, questions, and comments to Bearly Bytes for inclusion in future issues. Submit as plain text in the body of an email and attach any graphics as JPEG or GIF format and send to: treadwell@bigbearcc.org

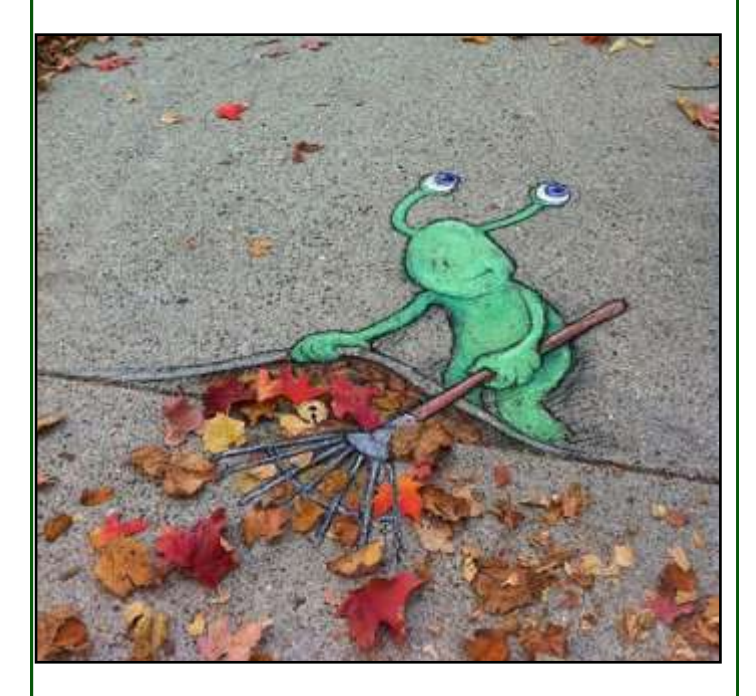

#### *Enter "Find the Bear" contest to win a cool prize*

*1. Locate this "BEAR" 2. Click on it*

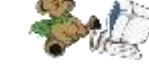

- *3. Fill in the form*
- *4. and then Send*

*At the next general meeting following this newsletter, a drawing will be held for all who found the bear. The selected winner will receive a surprise gift.* 

> *You will need to attend the meeting in order to receive the prize*

### Bits & Bytes

#### July 2017 Club Meeting

Last month's meeting was Part II about Trouble Shooting Hardware

#### **Attendees**

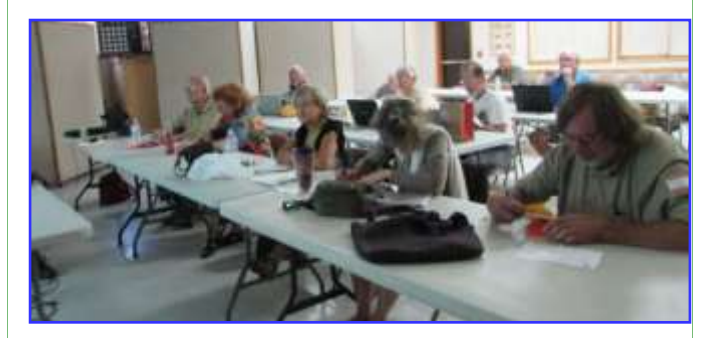

#### The Opportunity Drawing Winners

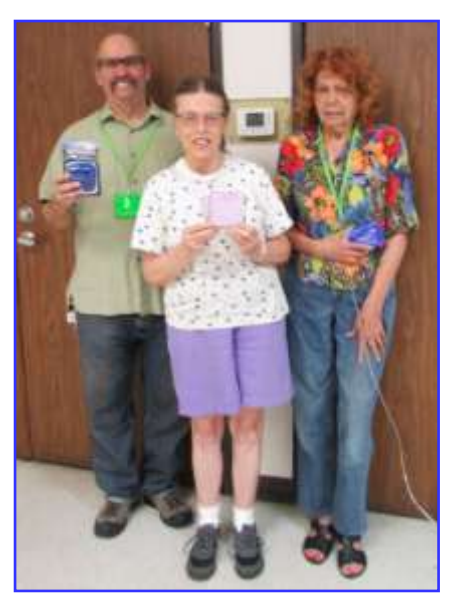

left to right ... Marc Busch ...............Magnetic Roller Clip Sharon Teeter ...........Sticky Notes Mary Lou McJilton ….First Aid Kit

[www.bigbearcc.org](http://www.bigbearcc.org) **12**

### Upcoming Calendar Events

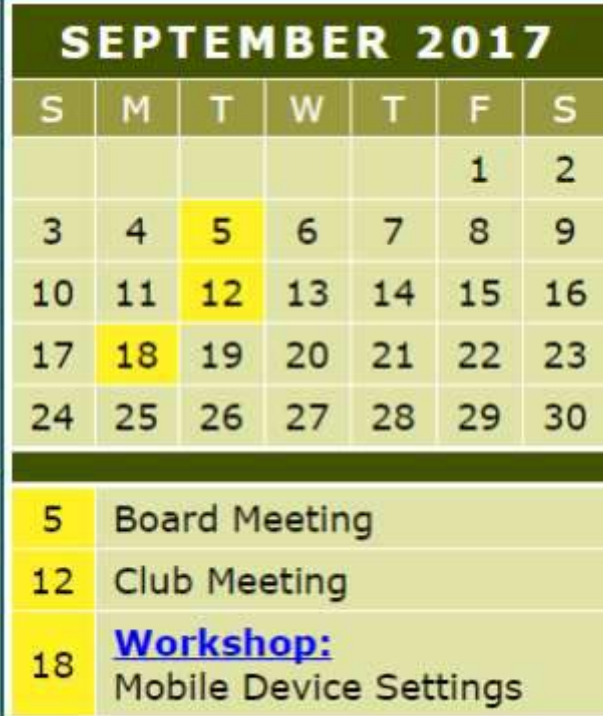

**S** Website Co

**Cond Place** 

bigbearcc.org

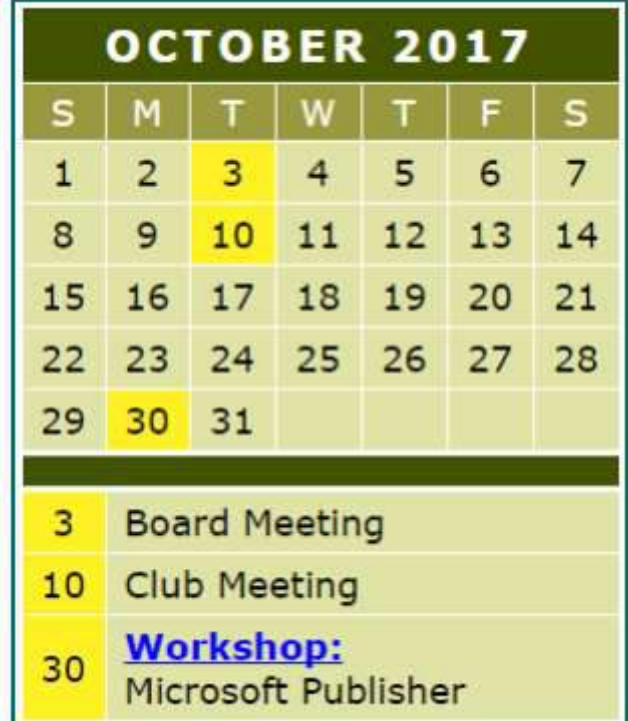

 $I$  want to REFRESH my mind<br>DELETE all my problems JNDO all my mistakes and SAVE the happy moments

[www.bigbearcc.org](http://www.bigbearcc.org) **13** 

**PEACHPIT** 

**PROGRAM MEMBER** 

RemoteCourse

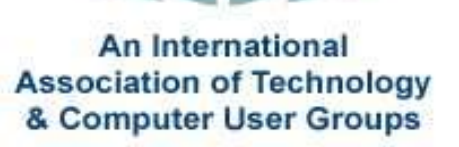

**[Group Newsletter Sites](http://www.apcug.net/members/newsletters_index_page.htm)** 

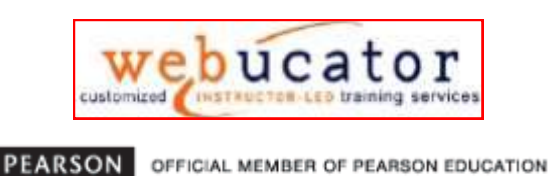

Education

**User Group Program** 

#### **Word Tips** *By [Rosemary Lloyd](http://www.tips.net/A0001_Allen_Wyatt.html)*

### Add Commands to the Quick Access Toolbar

Applies To: Word 2013

Located just above the Ribbon, the Quick Access toolbar lets you access common commands no matter which tab is selected. By default, it shows the Save, Undo,

and Repeat commands. You can add other commands depending on your preference.

- 1. Click the drop-down arrow to the right of the Quick Access toolbar.
- 2. Select the command you want to add from the dropdown menu. To choose from more commands, select More Commands

The command will be added to the Quick Access toolbar.

#### [https://www.gcflearnfree.org/](https://www.gcflearnfree.org/word2013/getting-to-know-word/1/) [word2013/getting](https://www.gcflearnfree.org/word2013/getting-to-know-word/1/)-to-know-word/1/

1. Choose AutoCorrect Functions from the Tools menu. Excel displays the AutoCorrect dialog box.

2. Make sure the AutoFormat As You Type tab is selected. (See Figure

**Excel Tips**

REMOVE HYPERLINK

When you enter a Web address or a LAN server address of a file into an Excel cell, it automatically converts to a hyperlink when you leave the cell. This is part of the "Web-aware behavior" of Excel, first introduced in Excel 2000.

If you want to turn off the automatic conversion, you can follow these steps if you are using Excel 2002 or Excel 2003:

*By Yomar Cleary* **Mac** 

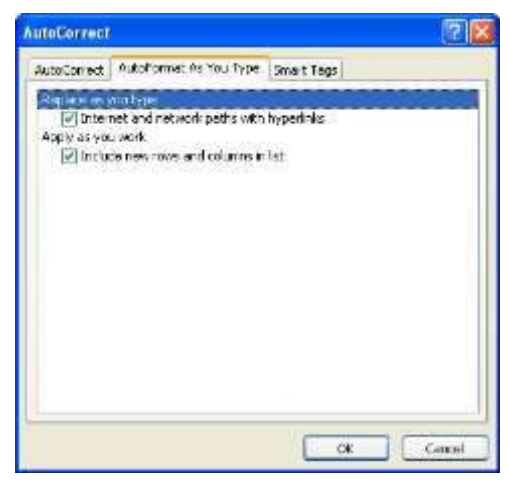

**Figure 1.** The AutoFormat As You Type tab of the AutoCorrect dialog box.

- 3. Clear the Internet and Network Paths With Hyperlinks check box.
- 4. Click OK.

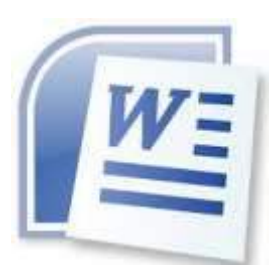

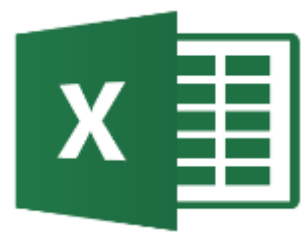

#### Run Windows

We know, we know - who wants to run Windows? But sometimes it's handy, whether to play the latest games or run some niche piece of software that has no Mac equivalent.

You can either run Windows alongside macOS with a virtualization app such as VMware Fusion, Parallels Desktop or VirtualBox, or partition your hard disk to install Windows on to run it full-bore on your hardware using Boot Camp Assistant (in your Utilities folder).

*The following members have generously offered to help you with your PC problems by phone or by email:*

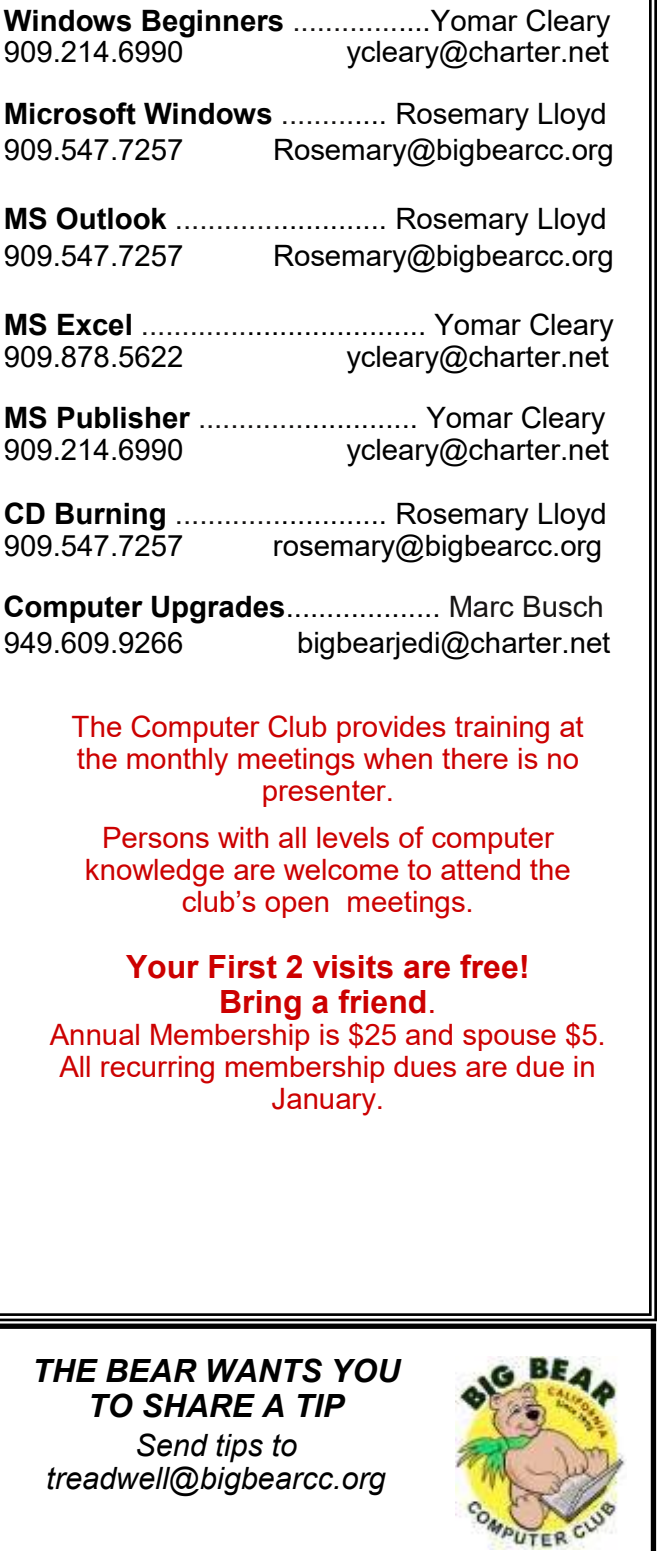

### Helpline **Network Contracts** Officers and Key Leaders

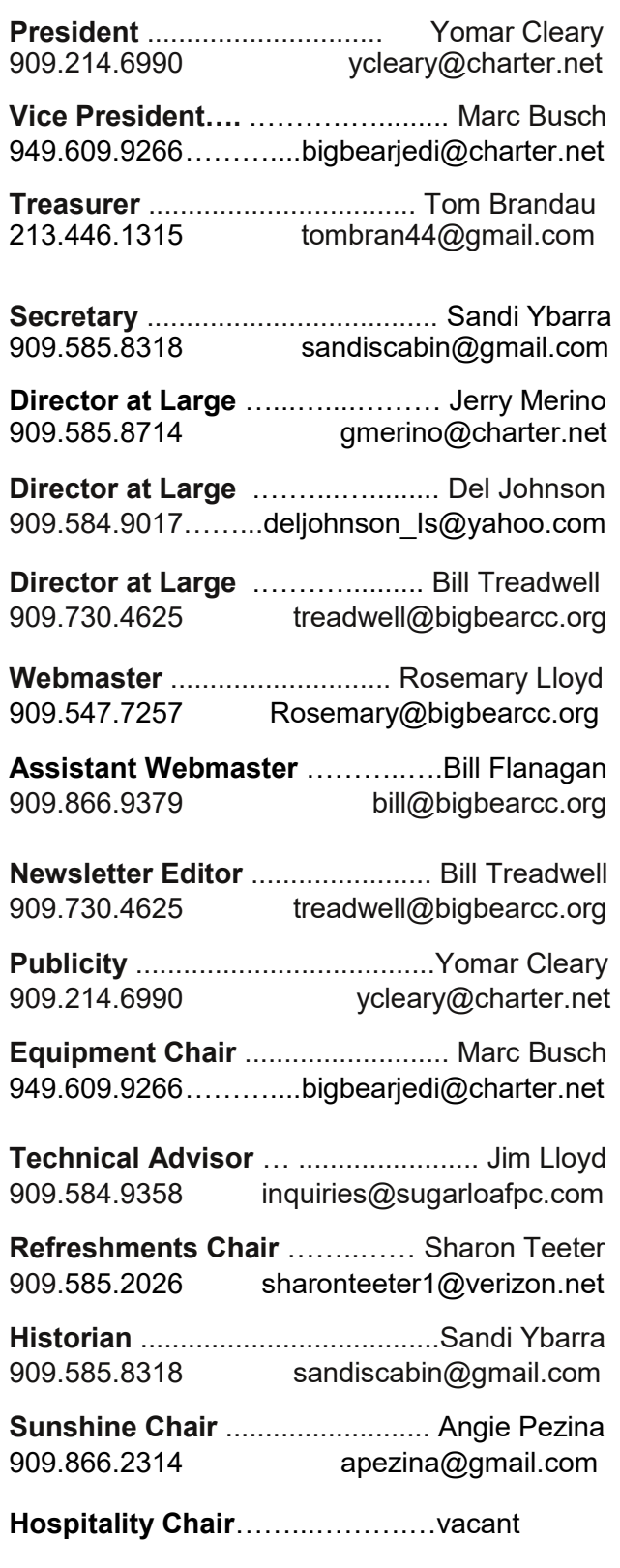

### General Information and Membership Application

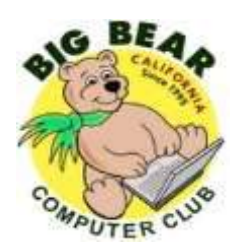

### **BIG BEAR COMPUTER CLUB, INC.**

**P. O. BOX 645 – BIG BEAR CITY, CA 92314**

#### **Membership Application—\$25.00 – Associate \$5**

You can pay your dues at the monthly meeting, by mail -- make checks to Big Bear Computer Club, or by Pay Pal (Go into our website [www.bigbearcc.org](http://www.bigbearcc.org) and go to "Donate.")

#### *Membership Benefits*

- Monthly Meeting presentation and demonstration of popular hardware and software
- RAM  $(Q&A)$  sessions
- Tech News and Virus Alerts
- Door prize drawings
- Bearly Bytes, our awardwinning monthly newsletter emailed
- Website: **[bigbearcc.org](http://www.bigbearcc.org/)**
- Free Software Review
- Member Help Line
- Member E-mail Notifications
- Member-only Discounts
- Training workshops

**All this for only \$25 per year!!**

Mailing Address: Big Bear Computer Club PO Box 645 Big Bear City, CA 92314

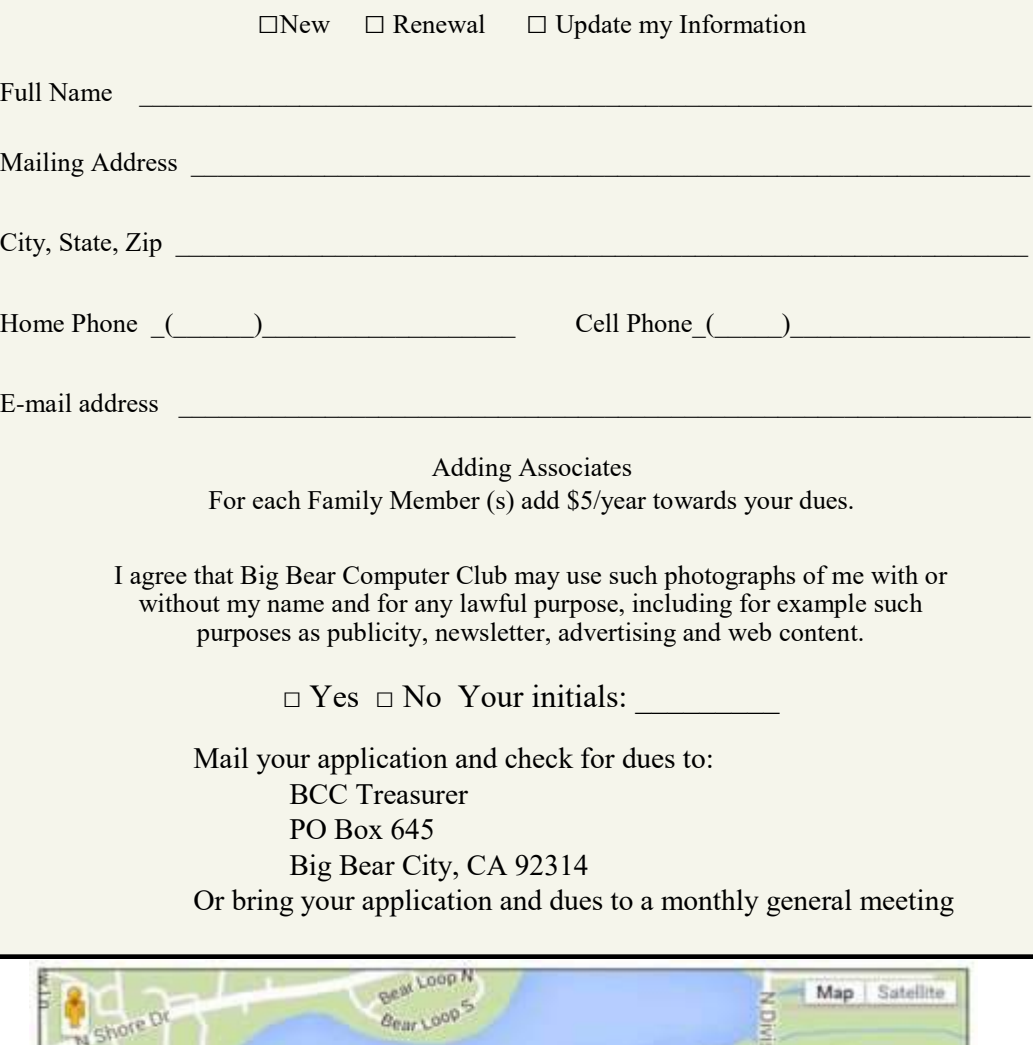

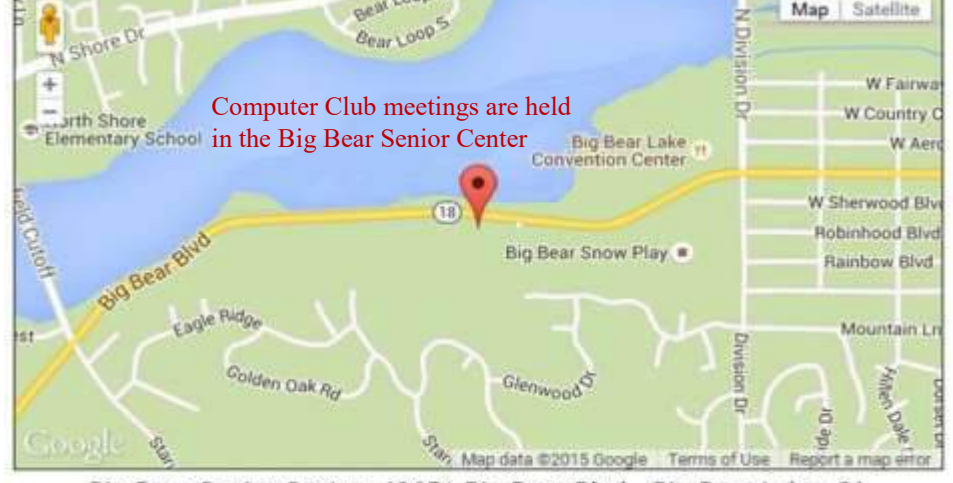

Big Bear Senior Center, 42651 Big Bear Blvd., Big Bear Lake, CA